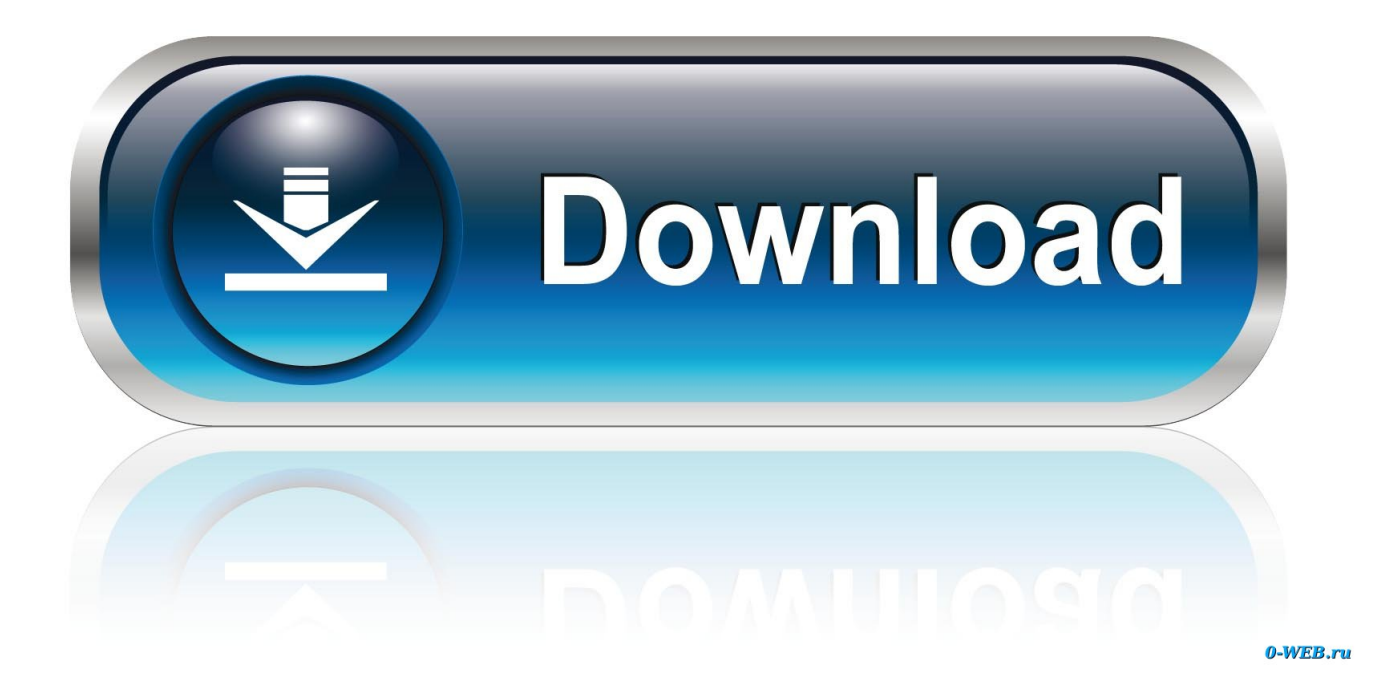

[PeakHour 4.1.5](https://nognogaldi.weebly.com/blog/batman-arkham-city-font-download#JYctM=xDVH0AHvguuJlX4cnGi==)

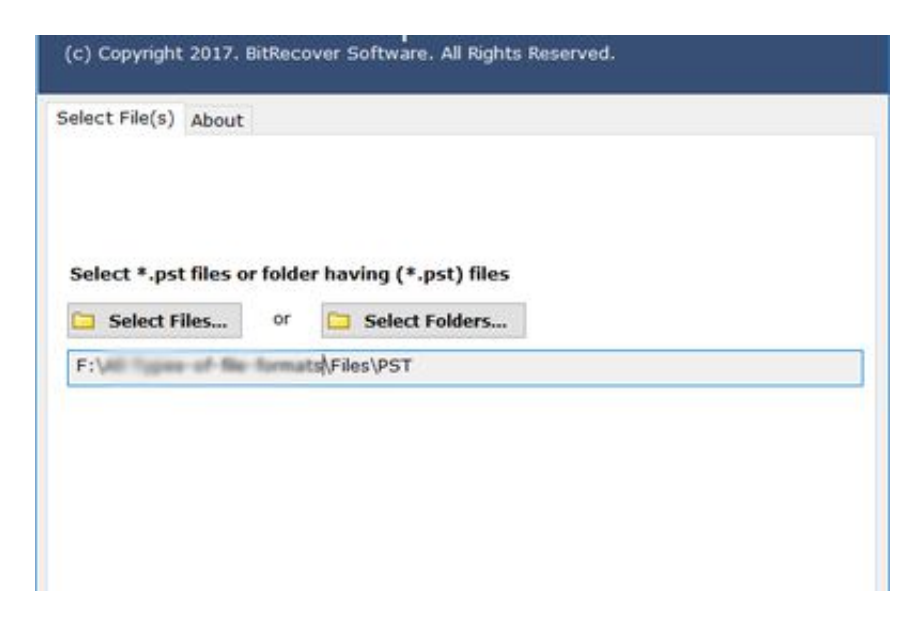

[PeakHour 4.1.5](https://nognogaldi.weebly.com/blog/batman-arkham-city-font-download#JYctM=xDVH0AHvguuJlX4cnGi==)

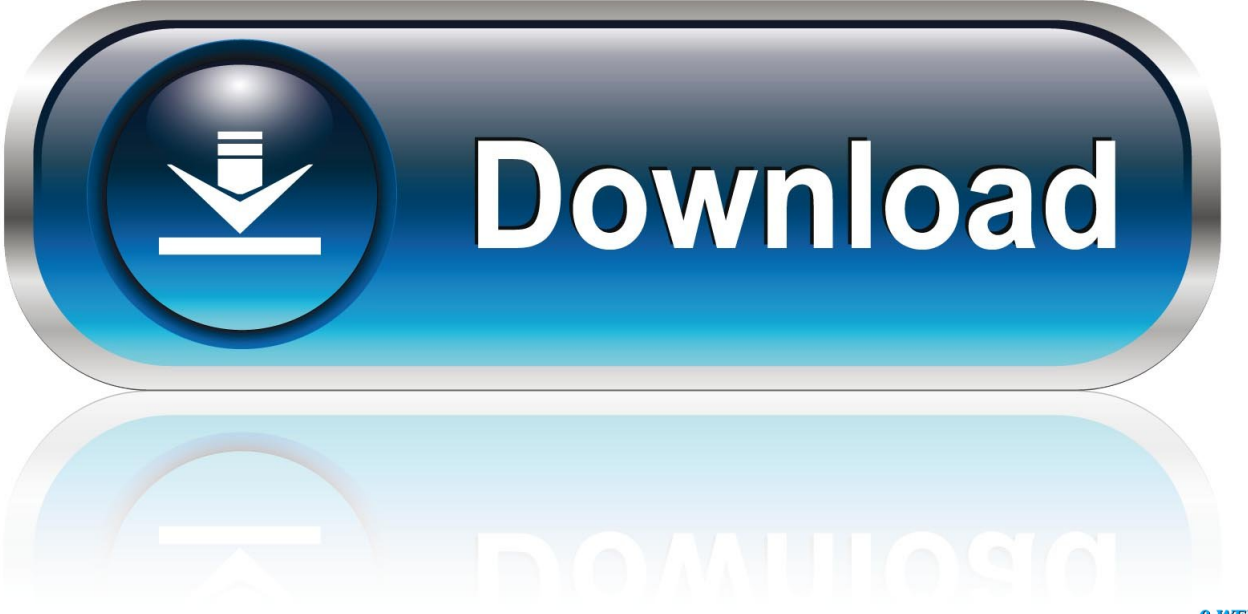

0-WEB.ru

4.1.5 Mitigation Measures . ... AM Peak Hour Project-Related Traffic Volumes. ... 4.2-19 General Plan Amendment with SJ Creek Road Extension Peak Hour :.. comparing the AM and PM peak hour roundabouts analysis, three intersections operate ... 4.1.5 Average Daily Traffic Volumes. The ADTs are .... Version 4.1.5: Fixed: Occasional crash when using PeakHour Remote. Version 4.1.4: Fixed: Crash on macOS 10.10.

- 1. peakhour
- 2. peakhour 4 review
- 3. peakhour remote

PeakHour 4.1.5.zip. Size: 24.1 MB. Magnet link. Download with ZbigZ for free, without log in ... PeakHour 4.1.5.zip, 24.1 MB .... PeakHour是一个漂亮的实时网络流量可视化小工具,位于菜单栏中。它可以实时显示您 ... 4.1.5, 2019-07-25, 14.98 MB, 免费下载. 4.1.4, 2019-06- .... 3.3.6 Peak Hour and Peak Direction · 3.3.7 Turning Volumes and Patterns ... 4.1.4 Cross Sectional Elements · 4.1.5 Intersection Design.. Existing PM Peak Hour Traffic Volumes .........................................................................................4.9-9. 4.9-4. Existing Public Transit Routes.. Figure 4.1-5 Visual Simulation from 5525 Seaside Heights – Looking North ......... 4.1-15 ... Figure 4.8-4 PM Peak Hour and Daily Project Traffic Volumes .

## **peakhour**

peakhour, peakhour alternative, peakhour 4 review, peakhour review, peakhour remote, peakhour urban technologies, peakhour enabler, peakhour music, peakhour compatibility check, peakhours ns [Dropbox partners with Autodesk to help users collaborate](https://ipalnetde.mystrikingly.com/blog/dropbox-partners-with-autodesk-to-help-users-collaborate-on-large-design-files) [on large design files](https://ipalnetde.mystrikingly.com/blog/dropbox-partners-with-autodesk-to-help-users-collaborate-on-large-design-files)

Impact of Reverse Trial (with 'flares') – AM peak hour. 21. Figure 6. ... 4.1.5. The committed King's Cross junctions improvements at the Pancras .... 4.1.5 References . ... 4.1-5 Visual Simulation – Centennial Drive . ... 4.12-4 Near-Term No Project Conditions Peak Hour Traffic Volumes .... PeakHour 4222222222224 \*\*\* Internet WiFi<sup>2</sup>NAS2222222 PeakHour 4② 2019 ... 4.1.5 - Shark, 22, 2019-07-25, 15 MB, 2222. 4.1.4 - Shark .... 4.1.5 Cumulative Impact Analysis . ... 4.9-54. Figure 4.9-8. Summary of Peak Hour Intersection LOS for E+P Conditions . [Fire Emblem games coming to Nintendo Switch, 3DS,](http://wainepfeltten.tistory.com/26) [and mobile](http://wainepfeltten.tistory.com/26)

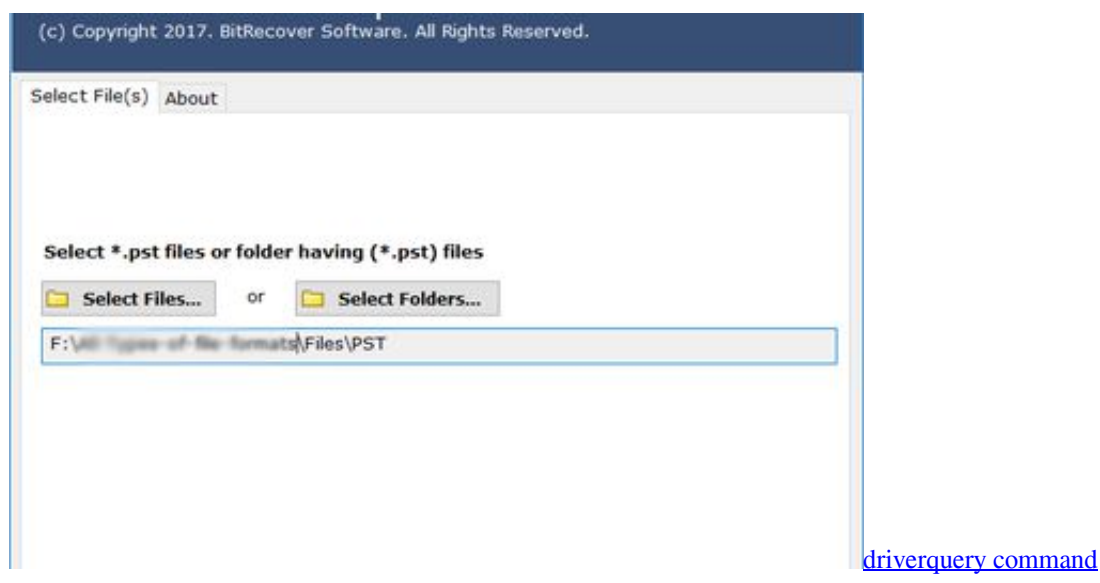

## **peakhour 4 review**

## [MP3 Audio offline Read Tafsir 1.7.103 Apk android Free Download](https://erikmorales81.wixsite.com/tarfoiricmi/post/mp3-audio-offline-read-tafsir-1-7-103-apk-android-free-download)

 4.1.5 Existing Intersection Conditions. 19 ... Existing PM Peak Hour Traffic Volumes. 18. 5 ... Future w/proposed changes PM Peak Hour Intersection LOS 43.. Download PeakHour for Mac - Intuitive and versatile network bandwidth visualizer that allows you to keep a close eye on the throughput of the Internet or Wi-Fi .... PeakHour 4.1.5 download - Měření výkonu a propustnosti síťového připojení PeakHour je software pro monitorování a měření výkonu síťového připojení na… [Ini Dia.. Katun Istimewa](https://hardcore-colden-020499.netlify.app/Ini-Dia-Katun-Istimewa-Lindungi-Kulit-dari-SinarUV) [Lindungi Kulit dari Sinar UV](https://hardcore-colden-020499.netlify.app/Ini-Dia-Katun-Istimewa-Lindungi-Kulit-dari-SinarUV)

## **peakhour remote**

[Camera FV-5 Pro v5.1.0 Patched \[Latest\]](http://rhininho.yolasite.com/resources/Camera-FV5-Pro-v510-Patched-Latest.pdf)

4.1.5 Non-motorized Facilities . ... 4.1-13. 4.1-6. Peak-Hour Bus Travel Time Comparison for LPA (No Build vs. Build), 2018,. 5 – 6 p.m. .. Figure 4.1-5. Existing and ... Figure 4.13-6. Existing Plus Project A.M. Peak Hour Levels of Service . ... Cumulative + Project P.M. Peak Hour Traffic Volumes .. ... A and C, as indicated in Table 4.1-5. In the northern segment of I-73 from I-81 to U.S. Route 460, the service levels are expected at LOSC during its peak hour.. 4.1.5 Level of Significance After Mitigation ................................................. 4.1- ... Existing And Existing Plus Project Peak Hour Level Of Service......................... 4.5-17.. Figure 4.13-3 Existing AM and PM Peak Hour Volumes ................................................................ 4.13-11. Figure 4.13-4 Existing Saturday Peak Hour Volumes .. 4.1.5 Mitigation Measures . ... Year 2015 AM Peak Hour Traffic Volumes with Project. ........... . ... 4.2-6 Year 2015 Peak Hour Intersection Queuing Analysis .. 4.1.5 Total Construction Traffic . ... Table 4.1: Construction Stage Peak Hour Modification Traffic (vehicles per hour) .................... 17. Table 4.2: .... Download Free PeakHour 4.1.6 for Mac on Mac Torrent Download. PeakHour 4.1.6 is a beautiful, network bandwidth and network quality visualiser that lives in your Mac OS menu bar. ... PeakHour 4.1.5. Peakhour 4 icon ... 82abd11c16 [Wondershare PDF Editor Free Download](https://sorabipost.shopinfo.jp/posts/16084311)

82abd11c16

[Sahadan iddaa bulteni](http://rovalqui.yolasite.com/resources/Sahadan-iddaa-bulteni.pdf) [Download – Blaze DVD Copy v4.1.0.23](https://silly-golick-080450.netlify.app/Download--Blaze-DVD-Copyv41023.pdf) [How to Use Decorative Glass in an Interior or Exterior Door](https://www.pixnet.net/pcard/579856034789d7a98c/article/39d82600-8cf5-11eb-9d77-ababfced73bf)